# Package 'dmlalg'

February 3, 2022

<span id="page-0-0"></span>Title Double Machine Learning Algorithms

Version 1.0.2

Description Implementation of double machine learning (DML) algorithms in R, based on Emmenegger and Buehlmann (2021) ``Regularizing Double Machine Learning in Partially Linear Endogenous Models" [<arXiv:2101.12525>](https://arxiv.org/abs/2101.12525) and Emmenegger and Buehlmann (2021) [<arXiv:2108.13657>](https://arxiv.org/abs/2108.13657) ``Double Machine Learning for Partially Linear Mixed-Effects Models with Repeated Measurements''. First part: our goal is to perform inference for the linear parameter in partially linear models with confounding variables. The standard DML estimator of the linear parameter has a two-stage least squares interpretation, which can lead to a large variance and overwide confidence intervals. We apply regularization to reduce the variance of the estimator, which produces narrower confidence intervals that are approximately valid. Nuisance terms can be flexibly estimated with machine learning algorithms. Second part: our goal is to estimate and perform inference for the linear coefficient in a partially linear mixed-effects model with DML. Machine learning algorithms allows us to incorporate more complex interaction structures and high-dimensional variables.

License GPL  $(>= 3)$ 

URL <https://gitlab.math.ethz.ch/ecorinne/dmlalg.git>

Encoding UTF-8

**Depends** R  $(>= 4.0.0)$ , stats

**Suggests** testthat  $(>= 3.0.0)$ 

Imports glmnet, lme4, matrixcalc, methods, splines, randomForest

Config/testthat/edition 3

NeedsCompilation no

Author Corinne Emmenegger [aut, cre] (<<https://orcid.org/0000-0003-0353-8888>>), Peter Buehlmann [ths] (<<https://orcid.org/0000-0002-1782-6015>>)

Maintainer Corinne Emmenegger <emmenegger@stat.math.ethz.ch>

Repository CRAN

Date/Publication 2022-02-03 12:40:02 UTC

# <span id="page-1-0"></span>R topics documented:

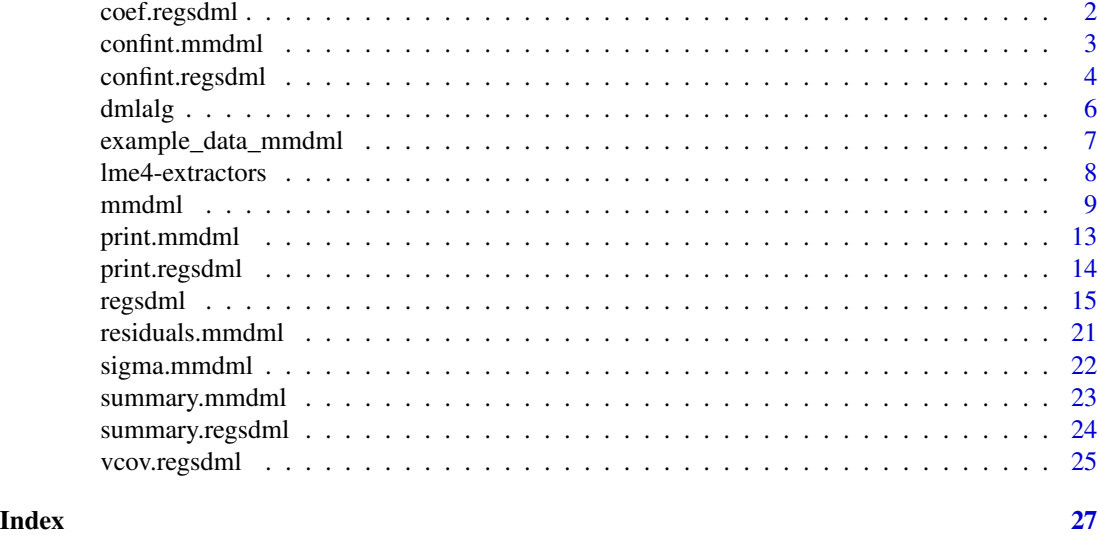

<span id="page-1-1"></span>coef.regsdml *Accessing the coefficients of regsdml fits*

# Description

This is a method for the class regsdml. It returns the estimated coefficients from objects of class regsdml, which typically result from a function call to [regsdml](#page-14-1).

# Usage

```
## S3 method for class 'regsdml'
coef(object,
   print_regsDML = NULL,
   print_safety = NULL,
   print_DML = NULL,
   print_regDML = NULL,
   print_regDML_all_gamma = !is.null(parm),
   parm = NULL,
   print_gamma = FALSE, ...)
```
# Arguments

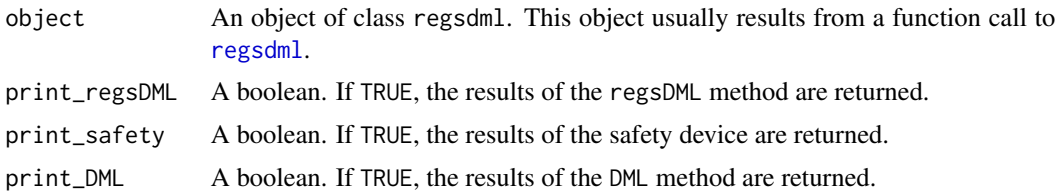

# <span id="page-2-0"></span>confint.mmdml 3

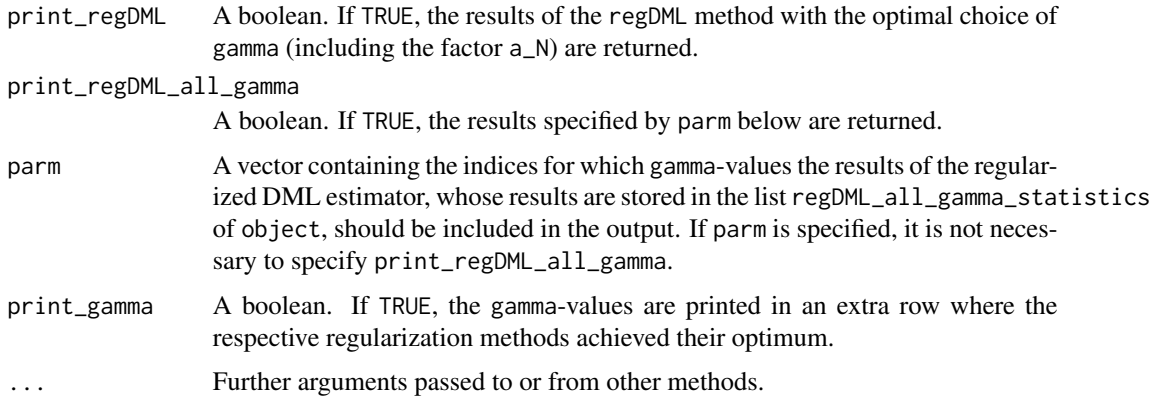

#### Value

Coefficients of the methods regsDML, the safety device, DML, regDML with the optimal choice of  $\gamma$  (including the factor a\_N), and regDML with prespecified  $\gamma$ -values are returned by setting the respective arguments. It is possible to return the respective gamma-values.

If none of the printing arguments are set, only the results of regsDML are returned if they are available. If they are not available and none of the printing arguments are set, the results from all available methods are returned. If print\_regsDML = FALSE, only the results from those methods are returned that are explicitly specified by the printing arguments.

#### See Also

[regsdml](#page-14-1), [summary.regsdml](#page-23-1), [confint.regsdml](#page-3-1), [vcov.regsdml](#page-24-1) [print.regsdml](#page-13-1)

# Examples

## See example(regsdml) for examples

<span id="page-2-1"></span>confint.mmdml *Confidence Intervals for coefficient estimates of mmdml fits*

#### Description

This is a method for the class mmdml. It computes two-sided confidence intervals for testing the twosided component-wise null hypotheses  $H_0$ :  $\beta_j = 0$  with the (approximate) asymptotic Gaussian distribution of the coefficient estimator. The method can be applied to objects of class mmdml that typically result from a function call to [mmdml](#page-8-1).

#### Usage

```
## S3 method for class 'mmdml'
confint(object, parm = NULL, level = 0.95, ...)
```
#### <span id="page-3-0"></span>**Arguments**

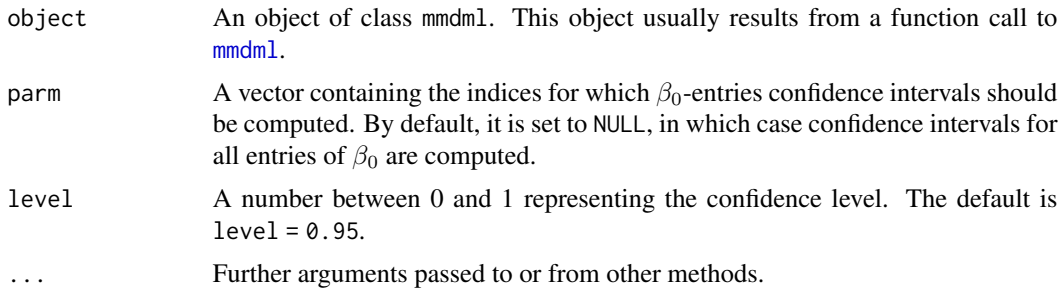

# Value

A matrix with columns giving the lower and upper confidence limits for each entry of  $\beta_0$ . The columns are labelled as These will be labelled as  $(1 - level)/2\%$  and  $1 - (1 - level)/2\%$ , by default 2.5% and 97.5%.

#### See Also

[mmdml](#page-8-1)

# Examples

## See example(mmdml) for examples

<span id="page-3-1"></span>confint.regsdml *Confidence Intervals for coefficient estimates of regsdml fits*

# Description

This is a method for the class regsdml. It computes two-sided confidence intervals for testing the two-sided component-wise null hypotheses that tests if a component equals zero with the (approximate) asymptotic Gaussian distribution of the coefficient estimator. The method can be applied to objects of class regsdml, which typically result from a function call to [regsdml](#page-14-1).

# Usage

```
## S3 method for class 'regsdml'
confint(object,
   parm = NULL,
    level = 0.95,
    print_regsDML = NULL,
    print_safety = NULL,
    print_DML = NULL,
    print_regDML = NULL,
    print_regDML_all_gamma = !is.null(parm),
    print_{gamma} = FALSE, ...
```
# <span id="page-4-0"></span>confint.regsdml 5

# Arguments

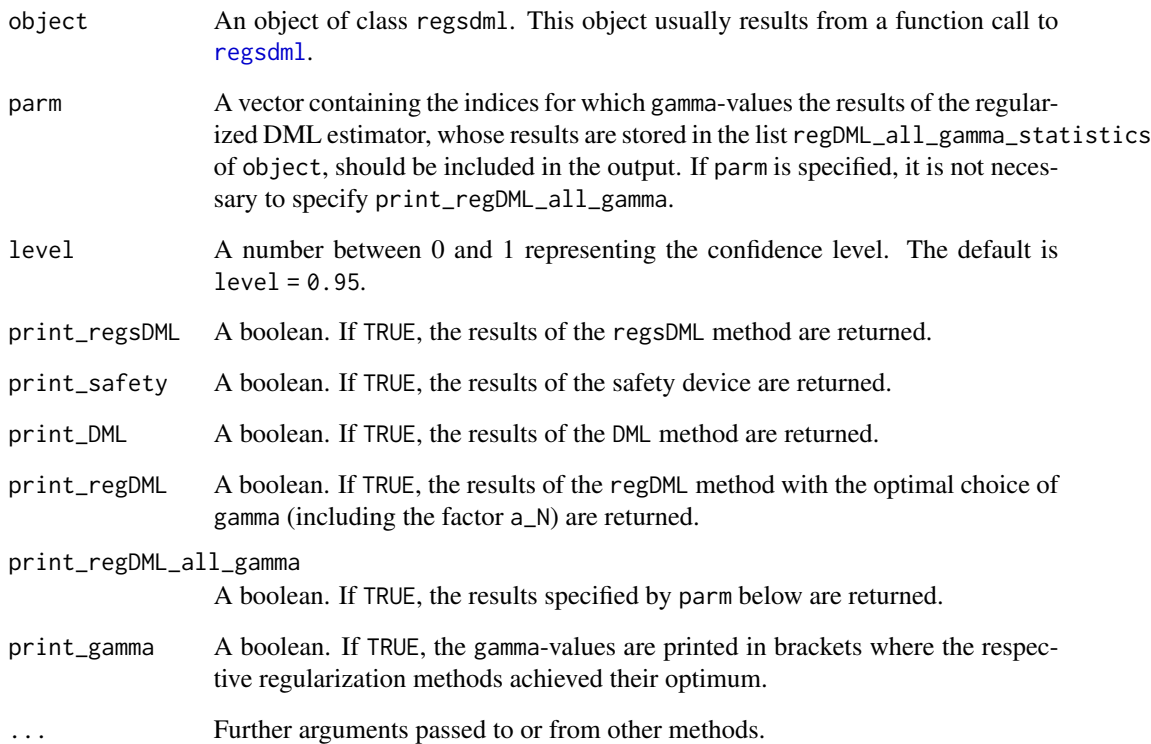

# Value

Confidence intervals for the methods regsDML, the safety device, DML, regDML with the optimal choice of  $\gamma$  (including the factor a\_N), and regDML with prespecified  $\gamma$ -values are returned by setting the respective arguments.

If none of the printing arguments are set, only the results of regsDML are returned if they are available. If they are not available and none of the printing arguments are set, the results from all available methods are returned. If print\_regsDML = FALSE, only the results from those methods are returned that are explicitly specified by the printing arguments.

# See Also

[regsdml](#page-14-1), [summary.regsdml](#page-23-1), [coef.regsdml](#page-1-1), [vcov.regsdml](#page-24-1) [print.regsdml](#page-13-1)

#### Examples

## See example(regsdml) for examples.

<span id="page-5-0"></span>

#### Description

The dmlalg package contains implementations of double machine learning (DML) algorithms in R.

#### Partially linear models with confounding variables

Our goal is to perform inference for the linear parameter in partially linear models with confounding variables. The standard DML estimator of the linear parameter has a two-stage least squares interpretation, which can lead to a large variance and overwide confidence intervals. We apply regularization to reduce the variance of the estimator, which produces narrower confidence intervals that are approximately valid. Nuisance terms can be flexibly estimated with machine learning algorithms.

[regsdml](#page-14-1) Estimates the linear parameter in a partially linear model with confounding variables with regularized and standard DML methods.

[summary.regsdml](#page-23-1) A summary method for objects fitted with [regsdml](#page-14-1).

[confint.regsdml](#page-3-1) A confint method for objects fitted with [regsdml](#page-14-1).

[coef.regsdml](#page-1-1) A coef method for objects fitted with [regsdml](#page-14-1).

[vcov.regsdml](#page-24-1) A vcov method for objects fitted with [regsdml](#page-14-1).

[print.regsdml](#page-13-1) A print method for objects fitted with [regsdml](#page-14-1).

#### Partially linear mixed-effects models with repeated measurements

Our goal is to estimate and perform inference for the linear coefficient in a partially linear mixedeffects model with DML. Machine learning algorithms allows us to incorporate more complex interaction structures and high-dimensional variables.

[mmdml](#page-8-1) Estimates the linear parameter in a PLMM with repeated measurements using double machine learning.

[confint.mmdml](#page-2-1) A confint method for objects fitted with [mmdml](#page-8-1).

[fixef.mmdml](#page-7-1) A fixef method for objects fitted with [mmdml](#page-8-1).

[print.mmdml](#page-12-1) A print method for objects fitted with [mmdml](#page-8-1).

[ranef.mmdml](#page-7-1) A ranef method for objects fitted with [mmdml](#page-8-1).

[residuals.mmdml](#page-20-1) A residuals method for objects fitted with [mmdml](#page-8-1).

[sigma.mmdml](#page-21-1) A sigma method for objects fitted with [mmdml](#page-8-1).

[summary.mmdml](#page-22-1) A summary method for objects fitted with [mmdml](#page-8-1).

[vcov.mmdml](#page-7-1) A vcov method for objects fitted with [mmdml](#page-8-1).

[VarCorr.mmdml](#page-7-1) A VarCorr method for objects fitted with [mmdml](#page-8-1).

#### <span id="page-6-0"></span>References

C. Emmenegger and P. Bühlmann. Regularizing Double Machine Learning in Partially Linear Endogenous Models, 2021. Preprint arXiv:2101.12525.

C. Emmenegger and P. Bühlmann. Double Machine Learning for Partially Linear Mixed-Effects Models with Repeated Measurements. Preprint arXiv:2108.13657.

example\_data\_mmdml *Generate data from partially linear mixed-effects model*

# Description

Generate data from a partially linear mixed-effects model with one or two fixed effects, 2 random effects, and 3 nonparametric variables. The true underlying function of the nonparametric variables are step functions. The random effects and error terms are from a Gaussian distribution.

# Usage

example\_data\_mmdml(beta0, N = 10L, n = 5L)

#### Arguments

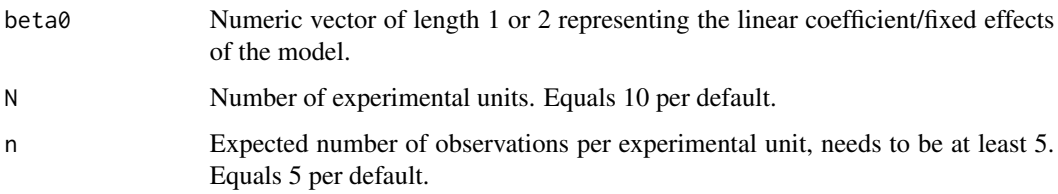

# Value

A data frame with the columns resp (the response), id and cask (random effects), w1, w2, and w3 (nonparametric confounders), and x1 if beta0 is of length 1 and x1 and x2 if beta0 is of length 2. The random effects are modelled with " $(1|id) + (1|cast:id)$ ".

#### See Also

[mmdml](#page-8-1)

# Examples

## See example(mmdml) for examples

<span id="page-7-0"></span>

# <span id="page-7-1"></span>Description

Methods for the class mmdml for generics from **[lme4](https://CRAN.R-project.org/package=lme4)**.

## Usage

```
fixef(object, ...)
## S3 method for class 'mmdml'
fixef(object, ...)
ranef(object, ...)
## S3 method for class 'mmdml'
ranef(object, ...)
VarCorr(x, sigma = 1, ...)## S3 method for class 'mmdml'
VarCorr(x, ...)
vcov(object, ...)
## S3 method for class 'mmdml'
vcov(object, ...)
```
#### Arguments

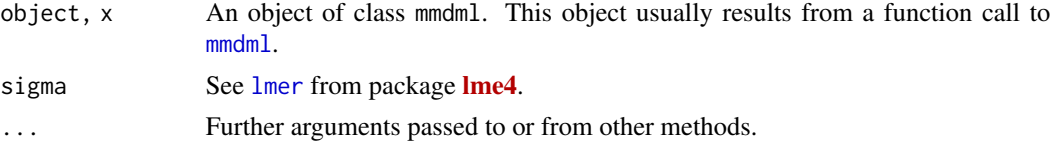

#### Details

fixef.mmdml: Extracts the estimator of the linear coefficient  $\beta_0$ , which is a named and numeric vector.

ranef.mmdml: Extracts the random\_eff entry from object.

VarCorr.mmdml: The variance and correlation components are computed with the sigma and the theta entries of  $x$  as in [lmer](#page-0-0). For each of the S repetitions, sigma and theta computed on the K sample splits are aggregated by taking the mean. Then, the S mean-aggregated estimates are aggregated by the median. The variance and correlation components are computed with these medianaggregated estimates.

vcov.mmdml: It returns the variance-covariance matrix of the estimator of the linear coefficient is extracted. It is computed based on the asymptotic Gaussian distribution of the estimator. First, for each of the S repetitions, the variance-covariance matrices computed on the K sample splits are aggregated by taking the mean. Second, the S mean-aggregated estimates are aggregated by

#### <span id="page-8-0"></span>mmdml 9

#### Value

See [lmer](#page-0-0) from package [lme4](https://CRAN.R-project.org/package=lme4).

#### See Also

[mmdml](#page-8-1)

# Examples

## See example(mmdml) for examples

<span id="page-8-1"></span>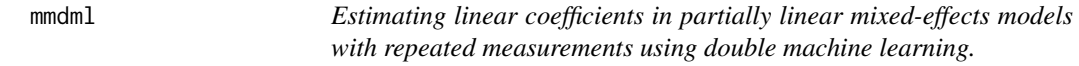

# **Description**

Our goal is to perform inference for the linear parameter in partially linear mixed-effects models (PLMMs) with repeated measurements using double machine learning (DML).

The function mmdml estimates the linear parameter  $\beta_0$  in the PLMM

$$
Y_i = X_i \beta_0 + g(W_i) + Z_i b_i + \epsilon_{Y_i}, (i = 1, ..., N)
$$

for the continuous response  $Y_i$  with linear covariates  $X_i$ , nonlinear covariates  $W_i$ , unobserved random effects  $b_i$ , and the error term  $\epsilon_{Y_i}$ . For each i, there are  $n_i$  repeated observations available. That is,  $Y_i$  is an  $n_i$ -dimensional vector. The matrix  $Z_i$  is fixed. The random effects  $b_i$  and the error terms  $\epsilon_{Y_i}$  are Gaussian distributed, independent, and independent of  $b_j$  and  $\epsilon_{Y_j}$ , respectively, for  $i \neq j$ . The linear and nonlineare covariates  $X_i$  and  $W_i$  are random and independent of all random effects and error terms.

The linear parameter  $\beta_0$  can be estimated with a linear mixed-effects modeling approach with maximum likelihood after regressing out  $W_i$  nonparametrically from  $Y_i$  and  $X_i$  using machine learning algorithms. A linear mixed-effects model is estimated on the partialled-out data

$$
Y_i - E[Y_i|W_i] = (X_i - E[X_i|W_i])\beta_0 + Z_ib_i + \epsilon_{Y_i}.
$$

The conditional expectations are estimated with machine learning algorithms and sample splitting, and cross-fitting is used to regain full efficiency of the estimator of  $beta_0$ . This estimator is asymptotically Gaussian distributed and efficient.

#### 10 mmdml

# Usage

```
mmdml(
  w, x, y, z, data = NULL,
  z_formula = NULL, group = "group",
  K = 2L, S = 100L,cond_method = rep("forest", 2),
  params = NULL,
 parallel = c("no", "multicore", "snow"),
  ncpus = 1L, c1 = NULL,
  nr\_random\_eff = if (S > 5) 1L else S,nr_res = nr_random_eff
\mathcal{L}
```
# Arguments

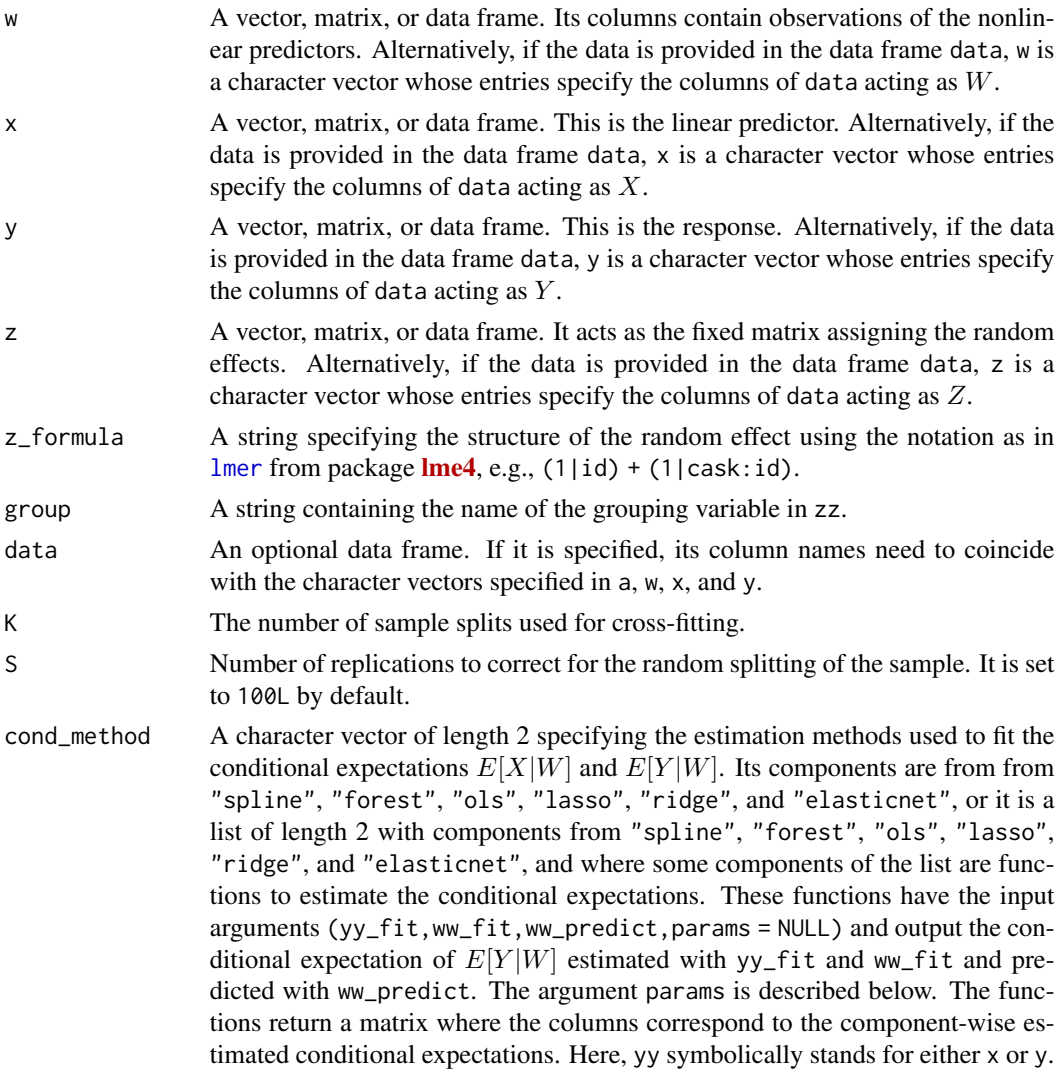

<span id="page-9-0"></span>

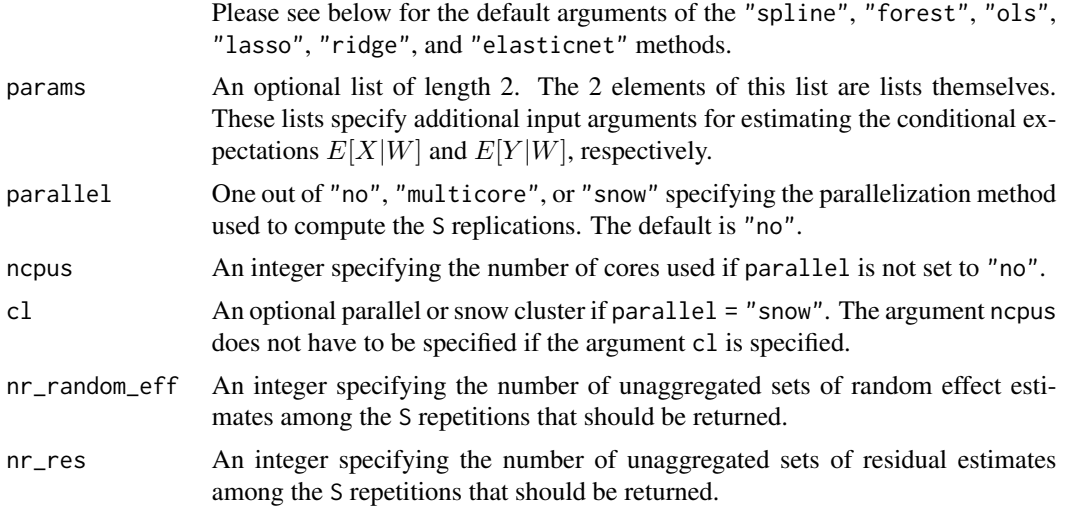

#### Details

The estimator of  $\beta_0$  is computed using sample splitting and cross-fitting. The subject-specific data (over  $i = 1, \ldots, N$ ) is split into K sets that are equally large if possible. For each such set, the nuisance parameters (that is, the conditional expectations  $E[Y_i|W_i]$  and  $E[X_i|W_i]$ ) are estimated on its complement and evaluated on the set itself. Estimators of  $\beta_0$  and the variance parameters are computed for each of the K data sets and are then averaged. If  $K = 1$ , no sample splitting is performed. In this case, the nuisance parameters are estimated and predicted on the full sample.

The whole estimation procedure is repeated S times to account for the randomness introduced by the random sample splits. The S repetitions can be run in parallel by specifying the arguments parallel and ncpus. The S estimators of  $\beta_0$  and the variance components are aggregated by taking the median of them. The S variance-covariance matrices of the estimator of  $\beta_0$  are aggregated by first adding a correction term to them that accounts for the random splitting and by afterwards taking the median of the corrected variance-covariance matrices. If  $d > 1$ , it can happen that this final matrix is not positive definite anymore, in which case the mean is considered instead. Estimates of the conditional random effects and the residuals are computed in each of the S repetitions. A total number of nr\_random\_eff and nr\_res of them, respectively, is returned. Additionally, the random effects estimates from all S repetitions are aggregated using the mean and returned.

If the design in at least  $0.5 \times S$  of the S repetitions is singular, an error message is displayed. If the designs in some but less than  $0.5 \times S$  of the S repetitions are singular, another S repetitions are performed. If, in total, at least S repetitions result in a nonsingular design, the results are returned together with a warning message.

The default options of the "spline", "forest", "ols", "lasso", "ridge", and "elasticnet" methods are as follows. With the "spline" method, the function bs from the package splines is employed with degree = 3 and df = ceiling( $N$   $(1 / 5)$ ) + 2 if N satisfies (df + 1) \* v + 1 > N, where v denotes the number of columns of w and N denotes the sample size. Otherwise, df is consecutively reduced by 1 until this condition is satisfied. The splines are fitted and predicted on different data sets. If they are extrapolated, a warning message is displayed. With the "forest" method, the function randomForest from the package randomForest is employed with nodesize = 5, ntree = 500, na.action = na.omit, and replace = TRUE. With the "ols" method, the default arguments are used and no additional arguments are specified. With the "lasso" and "ridge"

<span id="page-11-0"></span>methods, the function cv.glmnet from the package glmnet performs 10-fold cross validation by default (argument nfolds) to find the one-standard-error-rule  $\lambda$ -parameter. With the "elasticnet" method, the function cv.glmnet from the package glmnet performs 10-fold cross validation (argument nfolds) with alpha =  $0.5$  by default to find the one-standard-error-rule  $\lambda$ -parameter. All default values of the mentioned parameters can be adapted by specifying the argument params.

There are three possibilities to set the argument parallel, namely "no" for serial evaluation (default), "multicore" for parallel evaluation using forking, and "snow" for parallel evaluation using a parallel socket cluster. It is recommended to select [RNGkind](#page-0-0) ("L'Ecuyer-CMRG") and to set a seed to ensure that the parallel computing of the package dmlalg is reproducible. This ensures that each processor receives a different substream of the pseudo random number generator stream. Thus, the results reproducible if the arguments remain unchanged. There is an optional argument cl to specify a custom cluster if parallel = "snow".

The response y needs to be continuous. The covariate w may contain factor variables in its columns. If the variable x contains factor variables, the factors should not be included as factor columns of x. Instead, dummy encoding should be used for all individual levels of the factor. That is, a factor with 4 levels should be encoded with 4 columns where each column consists of 1 and 0 entries indicating the presence of the respective level of the factor.

There are confint, fixef, print, ranef, residuals, sigma, summary, vcov, and VarCorr methods available for objects fitted with mmdml. They are called [confint.mmdml](#page-2-1), [fixef.mmdml](#page-7-1), [print.mmdml](#page-12-1), [ranef.mmdml](#page-7-1), [residuals.mmdml](#page-20-1), [sigma.mmdml](#page-21-1), [summary.mmdml](#page-22-1), [vcov.mmdml](#page-7-1), and [VarCorr.mmdml](#page-7-1), respectively.

# Value

A list similar to the output of  $l$ mer from package **[lme4](https://CRAN.R-project.org/package=lme4)** containing the following entries.

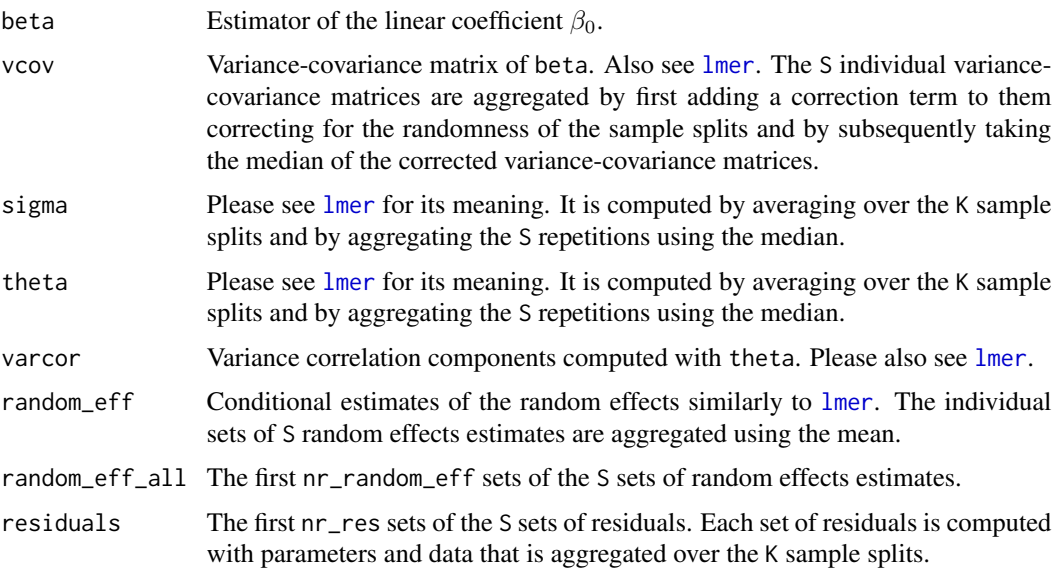

The other elements ngrps, nobs, fitMsgs, cnms, nc, nms, useSc, optinfo, and methTitle are as in [lmer](#page-0-0). The gradient and Hessian information of optinfo is computed by aggregating the respective information over the S repetitions with the median.

# <span id="page-12-0"></span>print.mmdml 13

#### References

C. Emmenegger and P. Bühlmann. Double Machine Learning for Partially Linear Mixed-Effects Models with Repeated Measurements. Preprint arXiv:2108.13657.

# See Also

[confint](#page-0-0), [fixef](#page-7-1), [print](#page-0-0), [ranef](#page-7-1), [residuals](#page-0-0), [sigma](#page-0-0), [summary](#page-0-0), [vcov](#page-7-1), [VarCorr](#page-7-1)

#### Examples

```
## generate data
RNGkind("L'Ecuyer-CMRG")
set.seed(19)
data1 <- example_data_mmdml(beta0 = 0.2)
data2 <- example_data_mmdml(beta0 = c(0.2, 0.2))
## fit models
## Caveat: Warning messages are displayed because the small number of
## observations results in a singular random effects model
fit1 \leftarrowmmdm1(w = c("w1", "w2", "w3"), x = "x1", y = "resp", z = c("id", "cask"),data = data1, z_formula = "(1|id) + (1|cask:id)", group = "id", S = 3)
fit2 \leftarrowmmdml(w = c("w1", "w2", "w3"), x = c("x1", "x2"), y = "resp", z = c("id", "cask"),
        data = data2, z_formula = "(1|id) + (1|cask:id)", group = "id", S = 3)
## apply methods
confint(fit2)
fixef(fit2)
print(fit2)
ranef(fit2)
residuals(fit2)
sigma(fit2)
summary(fit2)
vcov(fit2)
VarCorr(fit2)
```
<span id="page-12-1"></span>print.mmdml *Printing mmdml fits*

# Description

This is a method for the class mmdml. It prints objects of class mmdml that typically result from a function call to [mmdml](#page-8-1).

# <span id="page-13-0"></span>Usage

```
## S3 method for class 'mmdml'
print(x, digits = max(3, getOption("digits") - 3),ranef.comp = "Std.Dev.", ...)
```
# Arguments

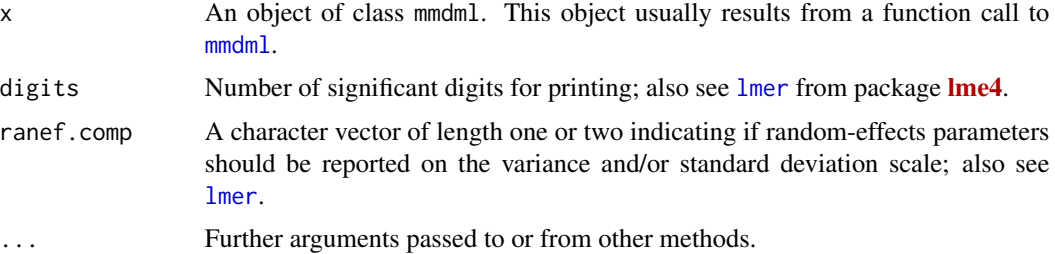

# Value

See [lmer](#page-0-0).

# See Also

[mmdml](#page-8-1)

# Examples

## See example(mmdml) for examples

<span id="page-13-1"></span>print.regsdml *Printing regsdml fits*

# Description

This is a method for the class regsdml. It prints objects of class regsdml, which typically result from a function call to [regsdml](#page-14-1).

# Usage

## S3 method for class 'regsdml'  $print(x, \ldots)$ 

# Arguments

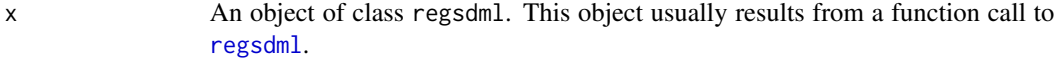

... Further arguments passed to or from other methods.

#### <span id="page-14-0"></span>regsdml i 15

# Value

By default, summary(x) is called. Please see [summary.regsdml](#page-23-1) for further details.

# See Also

[regsdml](#page-14-1), [summary.regsdml](#page-23-1), [confint.regsdml](#page-3-1), [coef.regsdml](#page-1-1), [vcov.regsdml](#page-24-1)

# Examples

```
## Generate some data:
set.seed(19)
# true linear parameter
beta0 <- 1
n < -40# observed confounder
w \leftarrow pi * runif(n, -1, 1)# instrument
a \le -3 * \tanh(2 * w) + \text{rnorm}(n, 0, 1)# unobserved confounder
h \le -2 * sin(w) + rnorm(n, 0, 1)# linear covariate
x \le -1 * abs(a) - h - 2 * tanh(w) + rnorm(n, 0, 1)# response
y <- beta0 * x - 3 * cos(pi * 0.25 * h) + 0.5 * w ^ 2 + rnorm(n, 0, 1)
## Estimate the linear coefficient from x to y
## (The parameters are chosen small enough to make estimation fast):
## Caveat: A spline estimator is extrapolated, which raises a warning message.
## Extrapolation lies in the nature of our method. To omit the warning message
## resulting from the spline estimator, another estimator may be used.
fit \leq regsdml(a, w, x, y,
               gamma = exp(seq(-4, 1, length.out = 4)),S = 3,
               do_regDML_all_gamma = TRUE,
               cond_method = c("forest", # for E[A|W]"spline", # for E[X|W]
                                "spline"), # for E[Y|W]
               params = list(list(ntree = 1), NULL, NULL))
print(fit)
```
<span id="page-14-1"></span>regsdml *Estimating linear coefficients with double machine learning (DML)*

#### Description

Our goal is to perform inference for the linear parameter in partially linear models with confounding variables. The standard double machine learning (DML) estimator of the linear parameter has a two-stage least squares interpretation, which can lead to a large variance and overwide confidence intervals. We apply regularization to reduce the variance of the estimator, which produces narrower confidence intervals that remain approximately valid.

The function regsdml estimates the linear parameter  $\beta_0$  in the partially linear model

$$
Y = X^T \beta_0 + g(W) + h(H) + \epsilon_Y
$$

of the continuous response Y with linear covariates  $X$ , nonlinear covariates  $W$ , unobserved confounding variables H, and the error term  $\epsilon_Y$ . An additional variable A is required that is not part of the right-hand side defining Y. The variable  $A$  acts as an instrument after  $W$  is regressed out of it.

The linear parameter  $\beta_0$  can be estimated with a two-stage least squares (TSLS) approach ("standard" DML) or with regularized approaches (regDML, regsDML). All approaches use double machine learning. The TSLS approach regresses the residual  $Y - E[Y|W]$  on  $X - E[X|W]$  using the instrument  $A - E[A|W]$ . The regularized approaches minimize an objective function that equals  $\gamma$ times the objective function of TSLS plus an objective function that partials out  $A - E[A|W]$  from the residual quantity  $Y - E[Y|W] - (X - E[X|W])^T \beta$ . The different regularization approaches choose different regularization parameters  $\gamma$ . The conditional expectations act as nuisance parameters and are estimated with machine learning algorithms. All approaches use sample splitting and cross-fitting to estimate  $\beta_0$ .

# Usage

```
regsdml(
  a, w, x, y, data = NULL,DML = c('DML2", "DML1"),K = 2L.
  gamma = exp(seq(-4, 10, length.out = 100)),aN = NULL,do_regsDML = TRUE,
  do_safety = FALSE,
  do_DML = do_regDML || do_regsDML || do_safety,
  do_regDML = FALSE,
  do_regDML_all_gamma = FALSE,
  safety_factor = 0.7,
  cond_method = rep("spline", 3),
  params = NULL,
  level = 0.95,
  S = 100L,
  parallel = c("no", "multicore", "snow"),
  ncpus = 1L,
  cl = NULL)
```
#### Arguments

$$
\overline{a}
$$

a A vector, matrix, or data frame. It acts as an instrument after regressing out w of it. Alternatively, if the data is provided in the data frame data, a is a character vector whose entries specify the columns of data acting as "instrument" A.

#### regsdml 17

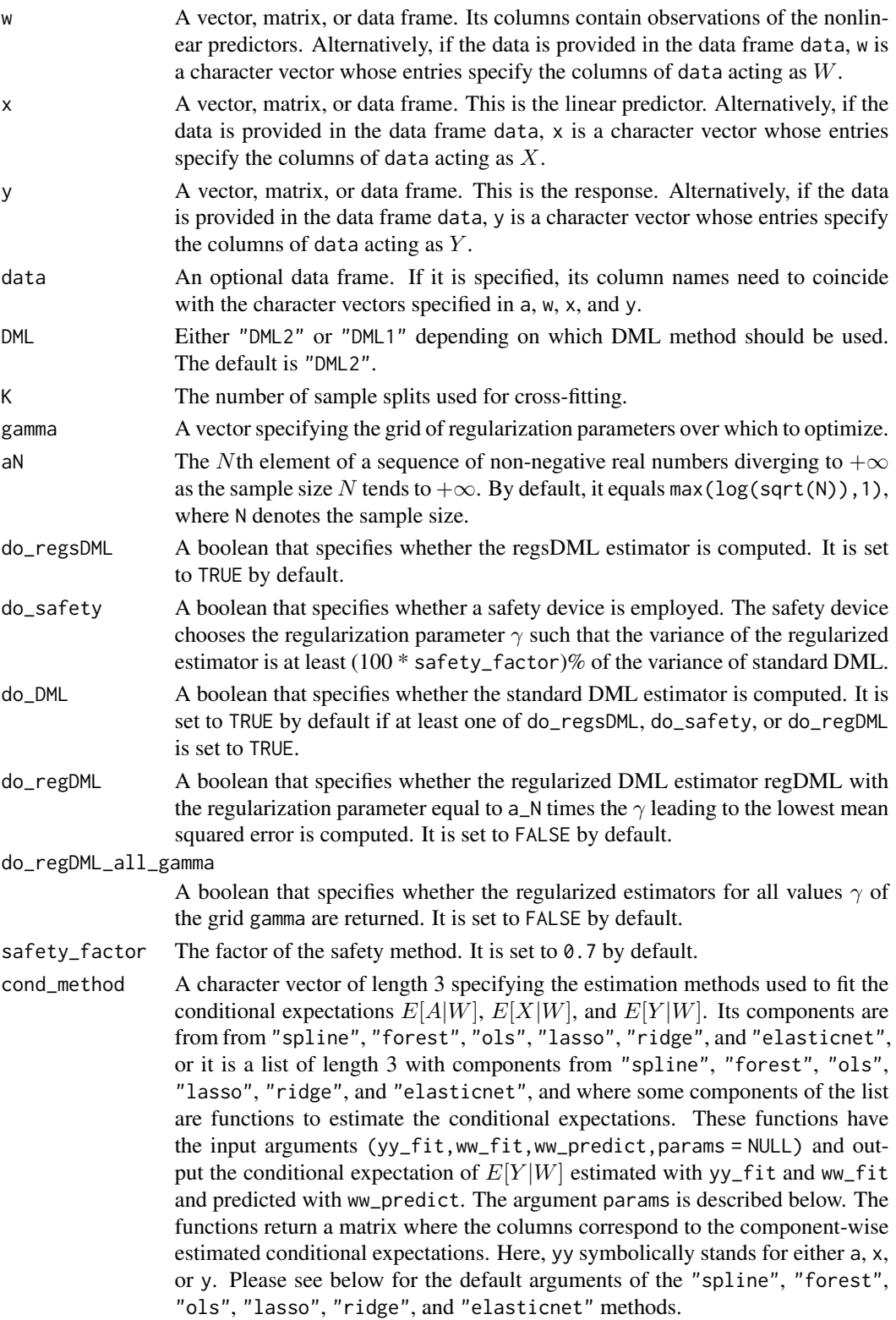

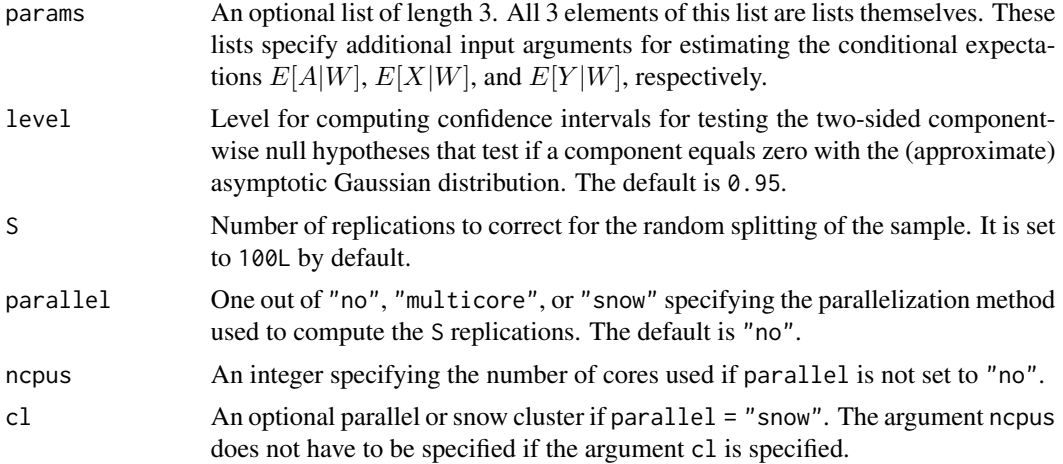

#### Details

The estimator of  $\beta_0$  is computed using sample splitting and cross-fitting. Irrespective of which methods are performed, the data is split into K sets that are equally large if possible. For each such set, the nuisance parameters (that is, the conditional expectations  $E[A|W]$ ,  $E[X|W]$ , and  $E[Y|W]$ ) are estimated on its complement and evaluated on the set itself. If DML = "DML1", then K individual estimators are computed for each of the K data sets and are then averaged. If DML = "DML2", the nuisance parameter matrices are first assembled before the estimator of  $\beta_0$  is computed. This enhances stability of the coefficient estimator compared to "DML1". If  $K = 1$ , no sample splitting is performed. In this case, the nuisance parameters are estimated and predicted on the full sample.

The whole estimation procedure can be repeated S times to account for the randomness introduced by the random sample splits. The S repetitions can be run in parallel by specifying the arguments parallel and ncpus. The S estimators of  $\beta_0$  are aggregated by taking the median of them. The S variance-covariance matrices are aggregated by first adding a correction term to them that accounts for the random splitting and by afterwards taking the median of the corrected variance-covariance matrices. If  $d > 1$ , it can happen that this final matrix is not positive definite anymore, in which case the mean is considered instead.

If the design in at least  $0.5 \times S$  of the S repetitions is singular, an error message is displayed. If the designs in some but less than  $0.5 \times S$  of the S repetitions are singular, another S repetitions are performed. If, in total, at least S repetitions result in a nonsingular design, the results are returned together with a warning message.

The regularized estimators and their associated mean squared errors (MSEs) are computed for the regularization parameters  $\gamma$  of the grid gamma. These estimators are returned if the argument do\_regDML\_all\_gamma is set to TRUE. The γ-value whose corresponding regularized estimator from the do\_regDML\_all\_gamma method achieves the smallest MSE is multiplied by aN, leading to  $\gamma'$ . The do\_regDML\_all\_gamma estimator with regularization parameter  $\gamma'$  is called regDML. The regs-DML estimator equals regDML or DML depending on whose variance is smaller. If  $\beta_0$  is of larger dimension than 1, the MSE computations and the variance comparison step are performed with the sum of the diagonal entries of the respective variance-covariance matrices.

If do\_safety = TRUE, a  $\gamma$  value is chosen such that the regularized estimator among do\_regDML\_all\_gamma with this value of  $\gamma$  has a variance that is just not smaller than safety\_factor times the variance of DML. If  $\beta_0$  is of larger dimension than 1, the sum of the diagonal entries of the respective

#### <span id="page-18-0"></span>regsdml and the contract of the contract of the contract of the contract of the contract of the contract of the contract of the contract of the contract of the contract of the contract of the contract of the contract of th

variance-covariance matrices is taken as a measure of variance. If the regularization scheme leads to considerable variance reductions, it is possible that this safety device cannot be applied. In this case, a respective message is returned.

The default options of the "spline", "forest", "ols", "lasso", "ridge", and "elasticnet" methods are as follows. With the "spline" method, the function bs from the package splines is employed with degree = 3 and df = ceiling( $N \ (1/5)$ ) + 2 if N satisfies (df + 1)  $\star$  v + 1 > N, where v denotes the number of columns of w and N denotes the sample size. Otherwise, df is consecutively reduced by 1 until this condition is satisfied. The splines are fitted and predicted on different data sets. If they are extrapolated, a warning message is displayed. With the "forest" method, the function randomForest from the package randomForest is employed with nodesize = 5, ntree = 500, na.action = na.omit, and replace = TRUE. With the "ols" method, the default arguments are used and no additional arguments are specified. With the "lasso" and "ridge" methods, the function cv.glmnet from the package glmnet performs 10-fold cross validation by default (argument nfolds) to find the one-standard-error-rule  $\lambda$ -parameter. With the "elasticnet" method, the function cv.glmnet from the package glmnet performs 10-fold cross validation (argument nfolds) with alpha = 0.5 by default to find the one-standard-error-rule  $\lambda$ -parameter. All default values of the mentioned parameters can be adapted by specifying the argument params.

There are three possibilities to set the argument parallel, namely "no" for serial evaluation (default), "multicore" for parallel evaluation using forking, and "snow" for parallel evaluation using a parallel socket cluster. It is recommended to select [RNGkind](#page-0-0) ("L'Ecuyer-CMRG") and to set a seed to ensure that the parallel computing of the package dmlalg is reproducible. This ensures that each processor receives a different substream of the pseudo random number generator stream. Thus, the results reproducible if the arguments remain unchanged. There is an optional argument cl to specify a custom cluster if parallel = "snow".

The response y needs to be continuous. The covariate w may contain factor variables in its columns. If the variables a and x contain factor variables, the factors should not be included as factor columns of a or x. Instead, dummy encoding should be used for all individual levels of the factor. That is, a factor with 4 levels should be encoded with 4 columns where each column consists of 1 and 0 entries indicating the presence of the respective level of the factor.

There are summary, confint, coef, vcov, and print methods available for objects fitted with regsdml. They are called [summary.regsdml](#page-23-1), [confint.regsdml](#page-3-1), [coef.regsdml](#page-1-1), [vcov.regsdml](#page-24-1), and [print.regsdml](#page-13-1), respectively.

#### Value

A list containing some of the lists regsDML\_statistics, regDML\_safety\_statistics, DML\_statistics, regDML\_statistics, and regDML\_all\_gamma\_statistics is returned. The individual sublists contain the following arguments supplemented by an additional suffix specifying the method they correspond to.

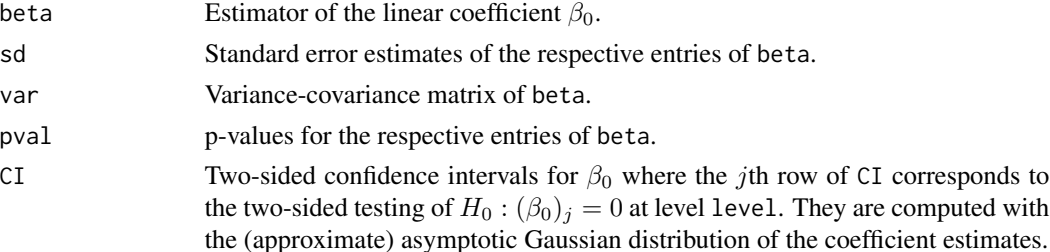

<span id="page-19-0"></span>The list regsDML\_statistics contains the following additional entries:

message\_regsDML

Specifies if regsDML selects the regularized estimator or DML.

gamma\_aN Chosen optimal regularization parameter if regsDML equals the regularized estimator. This entry is not present if DML is selected.

If the safety device is applicable, the list regDML\_safety\_statistics contains the following additional entries:

message\_safety Specifies whether the safety device was applicable.

gamma\_safety Chosen regularization parameter of the safety device.

If the safety device is not applicable, the list regDML\_safety\_statistics contains message\_safety as its only entry.

The list regDML\_statistics contains the following additional entry:

gamma\_opt Chosen optimal regularization parameter.

The list regDML\_all\_gamma\_statistics is a list of the same length as the grid gamma, where each individual list is of the structure just described.

# References

C. Emmenegger and P. Bühlmann. Regularizing Double Machine Learning in Partially Linear Endogenous Models, 2021. Preprint arXiv:2101.12525.

# See Also

[summary.regsdml](#page-23-1), [confint.regsdml](#page-3-1), [coef.regsdml](#page-1-1), [vcov.regsdml](#page-24-1) [print.regsdml](#page-13-1)

# Examples

```
## Generate some data:
RNGkind("L'Ecuyer-CMRG")
set.seed(19)
# true linear parameter
beta0 < -1n < -40# observed confounder
w \leq -pi \ * runif(n, -1, 1)# instrument
a \le -3 * \tanh(2 * w) + \text{rnorm}(n, 0, 1)# unobserved confounder
h \le -2 * sin(w) + rnorm(n, 0, 1)# linear covariate
x \le -1 * abs(a) - h - 2 * tanh(w) + rnorm(n, 0, 1)# response
y <- beta0 * x - 3 * cos(pi * 0.25 * h) + 0.5 * w ^ 2 + rnorm(n, 0, 1)
```
## Estimate the linear coefficient from x to y

```
## (The parameters are chosen small enough to make estimation fast):
## Caveat: A spline estimator is extrapolated, which raises a warning message.
## Extrapolation lies in the nature of our method. To omit the warning message
## resulting from the spline estimator, another estimator may be used.
fit <- regsdml(a, w, x, y,
               gamma = exp(seq(-4, 1, length.out = 4)),S = 3,do_regDML_all_gamma = TRUE,
               cond_method = c("forest", # for E[A|W]"spline", # for E[X|W]
                               "spline"), # for E[Y|W]
               params = list(list(ntree = 1), NULL, NULL))
## parm = c(2, 3) prints an additional summary for the 2nd and 3rd gamma-values
summary(fit, \text{parm} = c(2, 3),
        correlation = TRUE,
        print_gamma = TRUE)
confint(fit, parm = c(2, 3),print_gamma = TRUE)
coef(fit) # coefficients
vcov(fit) # variance-covariance matrices
## Alternatively, provide the data in a single data frame
## (see also caveat above):
data \leq data.frame(a = a, w = w, x = x, y = y)
fit <- regsdml(a = "a", w = "w", x = "x", y = "y", data = data,
               gamma = exp(seq(-4, 1, length.out = 4)),S = 3## With more realistic parameter choices:
if (FALSE) {
 fit \leq regsdml(a, w, x, y,
                 cond_method = c("forest", # for E[A|W]"spline", # for E[X|W]
                                 "spline")) # for E[Y|W]
 summary(fit)
 confint(fit)
 ## Alternatively, provide the data in a single data frame:
 ## (see also caveat above):
 data \leq data.frame(a = a, w = w, x = x, y = y)
 fit <- regsdml(a = "a", w = "w", x = "x", y = "y", data = data)
}
```
<span id="page-20-1"></span>residuals.mmdml *Confidence Intervals for coefficient estimates of regsDML fits*

#### **Description**

A list whose elements correspond to the potentially scaled first nr\_res sets of residuals of the S residuals.

# <span id="page-21-0"></span>Usage

```
## S3 method for class 'mmdml'
residuals(object, scaled = FALSE, ...)
```
# Arguments

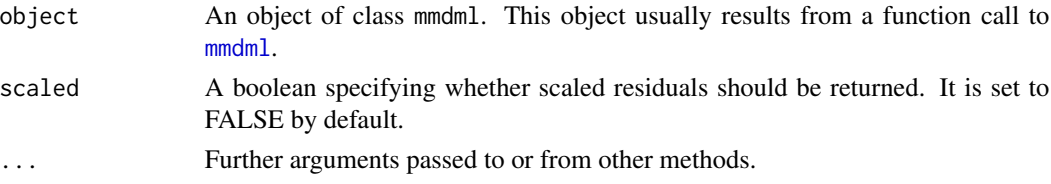

# Value

A list whose elements correspond to the first nr\_res sets of residuals of the S residuals.

#### See Also

[mmdml](#page-8-1)

# Examples

## See example(mmdml) for examples

<span id="page-21-1"></span>sigma.mmdml *Extract Residual Standard Deviation 'Sigma' from mmdml Fits*

### Description

Extract the estimated standard deviation of the errors, the "residual standard deviation", from a fitted mmdml model.

# Usage

```
## S3 method for class 'mmdml'
sigma(object, ...)
```
# Arguments

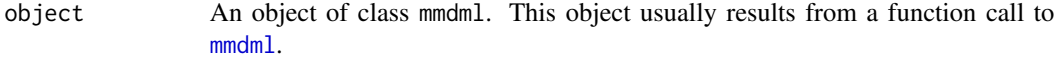

... Further arguments passed to or from other methods.

# Value

A number representing the estimated standard deviation. First, for each of the S repetitions, the standard deviations computed on the K sample splits are aggregated by taking the mean. Second, the S mean-aggregated estimates are aggregated by the median. This final value is returned.

# <span id="page-22-0"></span>summary.mmdml 23

# See Also

[mmdml](#page-8-1)

# Examples

## See example(mmdml) for examples

<span id="page-22-1"></span>summary.mmdml *Summarizing mmdml fits*

# Description

This is a method for the class mmdml. It summarizes objects of class mmdml that typically result from a function call to [mmdml](#page-8-1).

# Usage

```
## S3 method for class 'mmdml'
summary(object,
   correlation = (p <= getOption("lme4.summary.cor.max")),
   nr\_res = NULL, ...
```
# Arguments

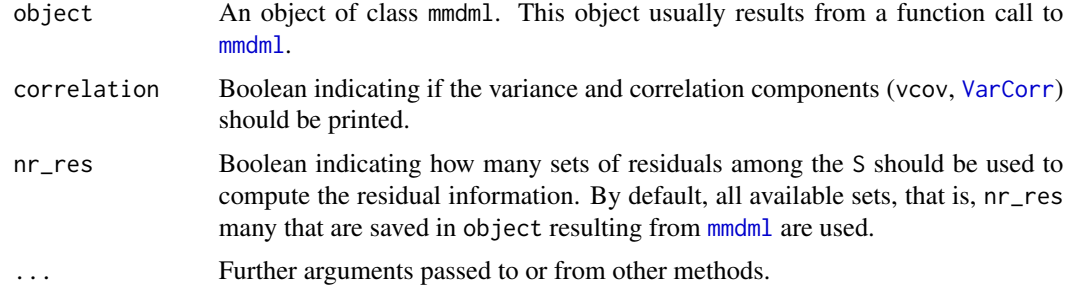

# Value

Prints a summary output similar to [lmer](#page-0-0) from package [lme4](https://CRAN.R-project.org/package=lme4).

# See Also

[mmdml](#page-8-1)

# Examples

## See example(mmdml) for examples

# <span id="page-23-1"></span><span id="page-23-0"></span>Description

This is a method for the class regsdml. It summarizes objects of class regsdml, which typically result from a function call to [regsdml](#page-14-1).

# Usage

```
## S3 method for class 'regsdml'
summary(object,
   print_regsDML = NULL,
   print_safety = NULL,
   print_DML = NULL,
   print_regDML = NULL,
   print_regDML_all_gamma = !is.null(parm),
   parm = NULL,
   correlation = FALSE,
   print_gamma = FALSE, ...)
```
# Arguments

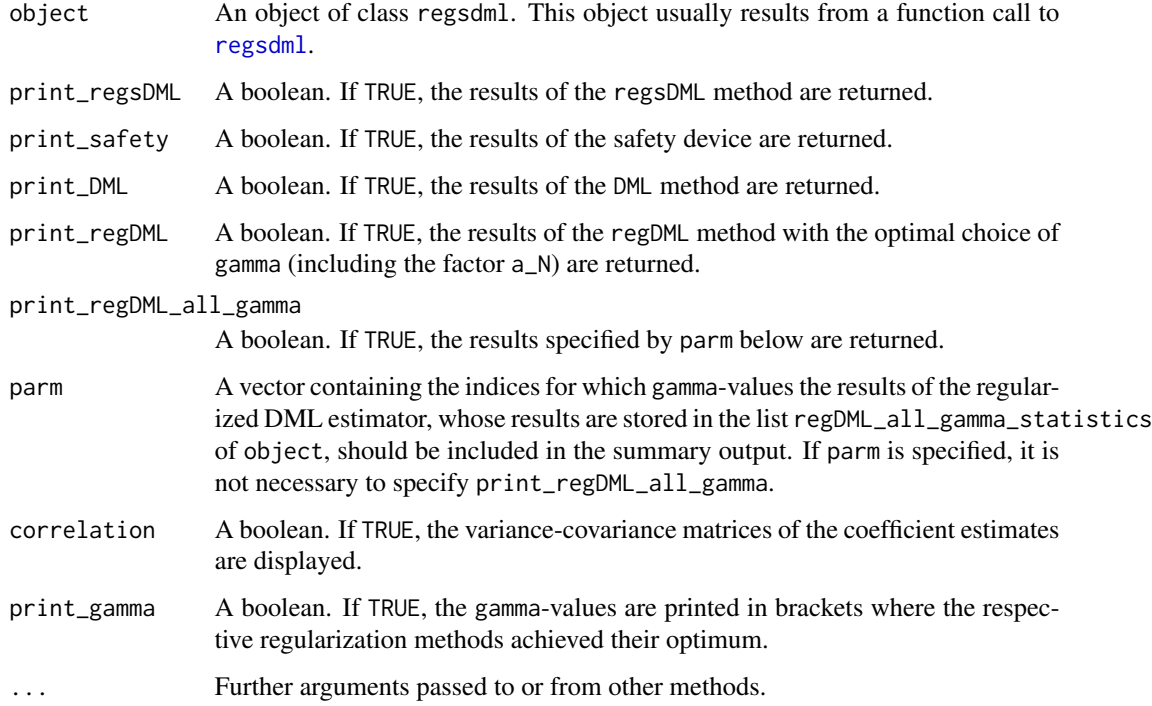

# <span id="page-24-0"></span>vcov.regsdml 25

# Value

Summary statistics of the methods regsDML, the safety device, DML, regDML with the optimal choice of  $\gamma$  (including the factor a\_N), and regDML with prespecified  $\gamma$ -values are returned by setting the respective arguments. It is possible to return the respective gamma-values and variancecovariance matrices.

If none of the printing arguments are set, only the results of regsDML are returned if they are available. If they are not available and none of the printing arguments are set, the results from all available methods are returned. If print\_regsDML = FALSE, only the results from those methods are returned that are explicitly specified by the printing arguments.

#### See Also

[regsdml](#page-14-1), [confint.regsdml](#page-3-1), [coef.regsdml](#page-1-1), [vcov.regsdml](#page-24-1) [print.regsdml](#page-13-1)

# Examples

## See example(regsdml) for examples

<span id="page-24-1"></span>vcov.regsdml *Accessing the variance-covariance matrices of regsdml fits*

#### Description

This is a method for the class regsdml. It returns the variance-covariance matrices of the coefficients from objects of class regsdml, which typically result from a function call to [regsdml](#page-14-1).

#### Usage

```
## S3 method for class 'regsdml'
vcov(object,
    print_regsDML = NULL,
    print_safety = NULL,
    print_DML = NULL,
    print_regDML = NULL,
    print_regDML_all_gamma = !is.null(parm),
    \text{parm} = \text{NULL},
    print_{gamma} = FALSE, ...
```
# Arguments

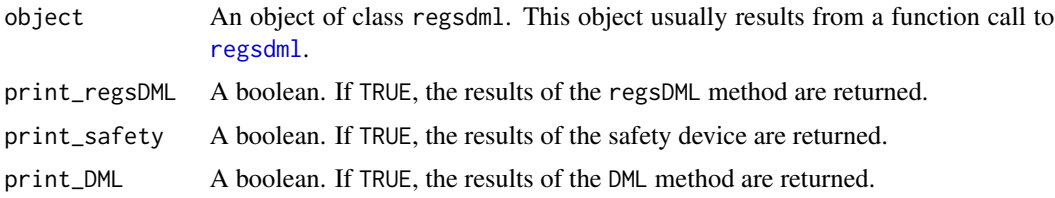

<span id="page-25-0"></span>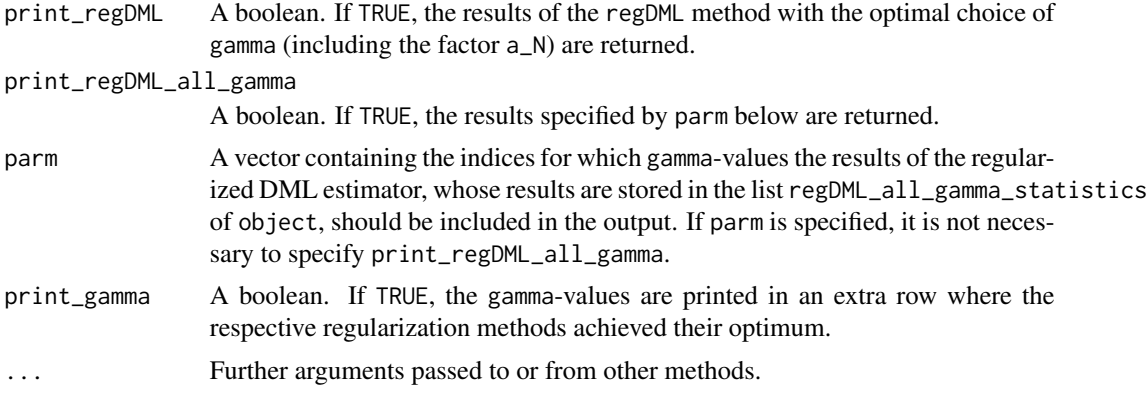

# Value

Variance-covariance matrices of the methods regsDML, the safety device, DML, regDML with the optimal choice of  $\gamma$  (including the factor a\_N), and regDML with prespecified  $\gamma$ -values are returned by setting the respective arguments. It is possible to return the respective gamma-values.

If none of the printing arguments are set, only the results of regsDML are returned if they are available. If they are not available and none of the printing arguments are set, the results from all available methods are returned. If print\_regsDML = FALSE, only the results from those methods are returned that are explicitly specified by the printing arguments.

# See Also

[regsdml](#page-14-1), [summary.regsdml](#page-23-1), [confint.regsdml](#page-3-1), [coef.regsdml](#page-1-1) [print.regsdml](#page-13-1)

# Examples

## See example(regsdml) for examples

# <span id="page-26-0"></span>Index

coef.regsdml, [2,](#page-1-0) *[5,](#page-4-0) [6](#page-5-0)*, *[15](#page-14-0)*, *[19,](#page-18-0) [20](#page-19-0)*, *[25,](#page-24-0) [26](#page-25-0)* confint, *[13](#page-12-0)* confint.mmdml, [3,](#page-2-0) *[6](#page-5-0)*, *[12](#page-11-0)* confint.regsdml, *[3](#page-2-0)*, [4,](#page-3-0) *[6](#page-5-0)*, *[15](#page-14-0)*, *[19,](#page-18-0) [20](#page-19-0)*, *[25,](#page-24-0) [26](#page-25-0)* dml\_mixed *(*mmdml*)*, [9](#page-8-0) dmlalg, [6](#page-5-0) dmlmixed *(*mmdml*)*, [9](#page-8-0) example\_data\_mmdml, [7](#page-6-0) fixef, *[13](#page-12-0)* fixef *(*lme4-extractors*)*, [8](#page-7-0) fixef.mmdml, *[6](#page-5-0)*, *[12](#page-11-0)* lme4-extractors, [8](#page-7-0) lmer, *[8](#page-7-0)[–10](#page-9-0)*, *[12](#page-11-0)*, *[14](#page-13-0)*, *[23](#page-22-0)* mixed\_dml *(*mmdml*)*, [9](#page-8-0) mmdml, *[3,](#page-2-0) [4](#page-3-0)*, *[6](#page-5-0)[–9](#page-8-0)*, [9,](#page-8-0) *[13,](#page-12-0) [14](#page-13-0)*, *[22,](#page-21-0) [23](#page-22-0)* print, *[13](#page-12-0)* print.mmdml, *[6](#page-5-0)*, *[12](#page-11-0)*, [13](#page-12-0) print.regsdml, *[3](#page-2-0)*, *[5,](#page-4-0) [6](#page-5-0)*, [14,](#page-13-0) *[19,](#page-18-0) [20](#page-19-0)*, *[25,](#page-24-0) [26](#page-25-0)* ranef, *[13](#page-12-0)* ranef *(*lme4-extractors*)*, [8](#page-7-0) ranef.mmdml, *[6](#page-5-0)*, *[12](#page-11-0)* regdml *(*regsdml*)*, [15](#page-14-0) regsdml, *[2](#page-1-0)[–6](#page-5-0)*, *[14,](#page-13-0) [15](#page-14-0)*, [15,](#page-14-0) *[24–](#page-23-0)[26](#page-25-0)* resid.mmdml *(*residuals.mmdml*)*, [21](#page-20-0) residuals, *[13](#page-12-0)* residuals.mmdml, *[6](#page-5-0)*, *[12](#page-11-0)*, [21](#page-20-0) RNGkind, *[12](#page-11-0)*, *[19](#page-18-0)* sigma, *[13](#page-12-0)* sigma.mmdml, *[6](#page-5-0)*, *[12](#page-11-0)*, [22](#page-21-0) summary, *[13](#page-12-0)* summary.mmdml, *[6](#page-5-0)*, *[12](#page-11-0)*, [23](#page-22-0) summary.regsdml, *[3](#page-2-0)*, *[5,](#page-4-0) [6](#page-5-0)*, *[15](#page-14-0)*, *[19,](#page-18-0) [20](#page-19-0)*, [24,](#page-23-0) *[26](#page-25-0)*

VarCorr, *[13](#page-12-0)*, *[23](#page-22-0)*

VarCorr *(*lme4-extractors*)*, [8](#page-7-0) VarCorr.mmdml, *[6](#page-5-0)*, *[12](#page-11-0)* vcov, *[13](#page-12-0)* vcov *(*lme4-extractors*)*, [8](#page-7-0) vcov.mmdml, *[6](#page-5-0)*, *[12](#page-11-0)* vcov.regsdml, *[3](#page-2-0)*, *[5,](#page-4-0) [6](#page-5-0)*, *[15](#page-14-0)*, *[19,](#page-18-0) [20](#page-19-0)*, *[25](#page-24-0)*, [25](#page-24-0)